## Package 'sourcetools'

February 1, 2023

Type Package Title Tools for Reading, Tokenizing and Parsing R Code Version 0.1.7-1 Author Kevin Ushey Maintainer Kevin Ushey <kevinushey@gmail.com> Description Tools for the reading and tokenization of R code. The 'sourcetools' package provides both an R and C++ interface for the tokenization of R code, and helpers for interacting with the tokenized representation of R code. License MIT + file LICENSE **Depends**  $R (= 3.0.2)$ Suggests testthat RoxygenNote 5.0.1 BugReports <https://github.com/kevinushey/sourcetools/issues> Encoding UTF-8 NeedsCompilation yes Repository CRAN

Date/Publication 2023-02-01 10:10:02 UTC

### R topics documented:

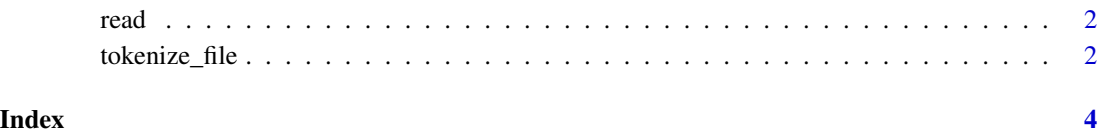

<span id="page-1-0"></span>

#### Description

Read the contents of a file into a string (or, in the case of read\_lines, a vector of strings).

#### Usage

read(path)

read\_lines(path)

read\_bytes(path)

read\_lines\_bytes(path)

#### Arguments

path A file path.

tokenize\_file *Tokenize R Code*

#### Description

Tools for tokenizing R code.

#### Usage

tokenize\_file(path)

tokenize\_string(string)

tokenize(file = "", text = NULL)

#### Arguments

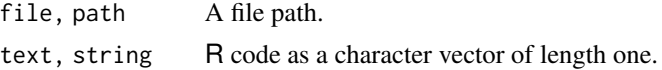

#### tokenize\_file 3

#### Value

A data.frame with the following columns:

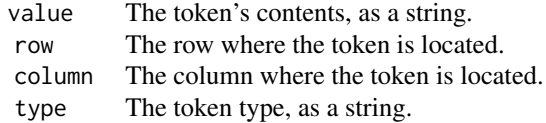

#### Note

Line numbers are determined by existence of the \n line feed character, under the assumption that code being tokenized will use either \n to indicate newlines (as on modern Unix systems), or \r\n as on Windows.

#### Examples

tokenize\_string(" $x \leftarrow 1 + 2$ ")

# <span id="page-3-0"></span>Index

read, [2](#page-1-0) read\_bytes *(*read*)*, [2](#page-1-0) read\_lines *(*read*)*, [2](#page-1-0) read\_lines\_bytes *(*read*)*, [2](#page-1-0)

tokenize *(*tokenize\_file*)*, [2](#page-1-0) tokenize\_file, [2](#page-1-0) tokenize\_string *(*tokenize\_file*)*, [2](#page-1-0)